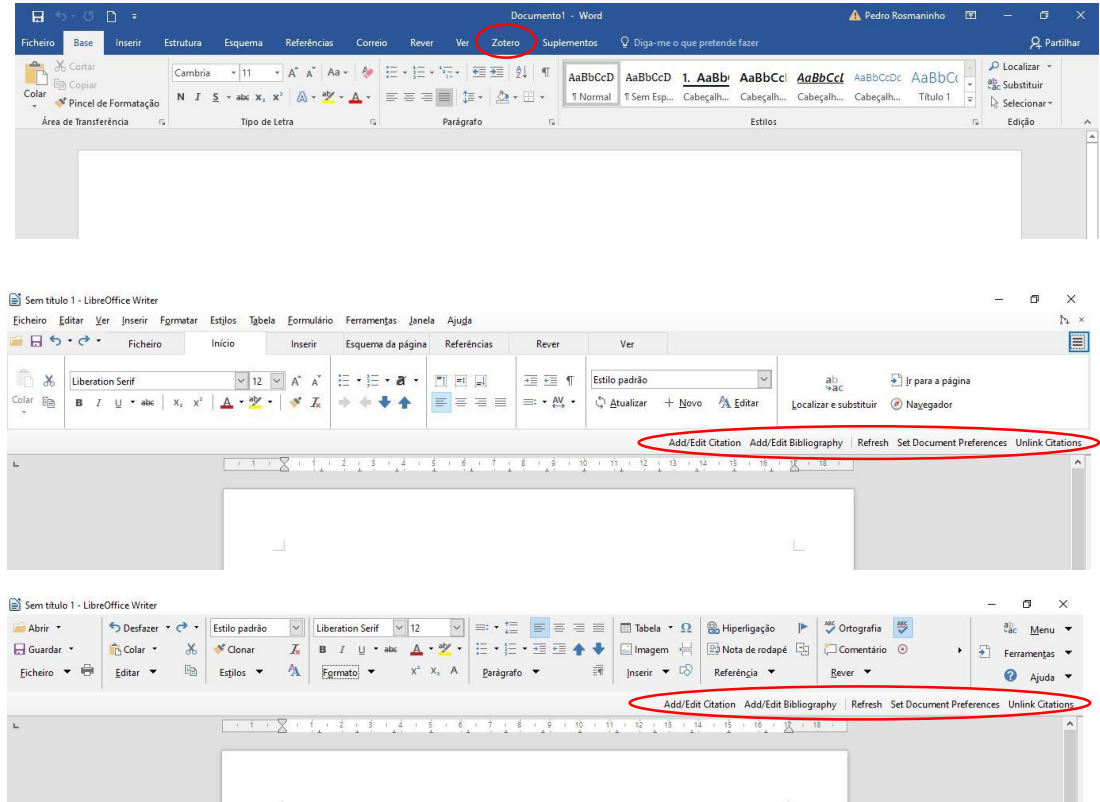

- The open-source reference manager software Zotero creates a toolbar underneath the Notebookbar both in the Tabbed and Groupedbar Full options (didn't test in the others. In Microsoft Word it generates its own tab. Is this something that can be fixed by the amazing LO devs or is it an issue that should be addressed to the Zotero devs?
	- For people that never wrote extensive research papers, tools like Zotero or Mendeley are crucial, they usually integrate quite cleanly in Libre Office. It would be nice if it integrated cleanly in the Notebookbar UIs.